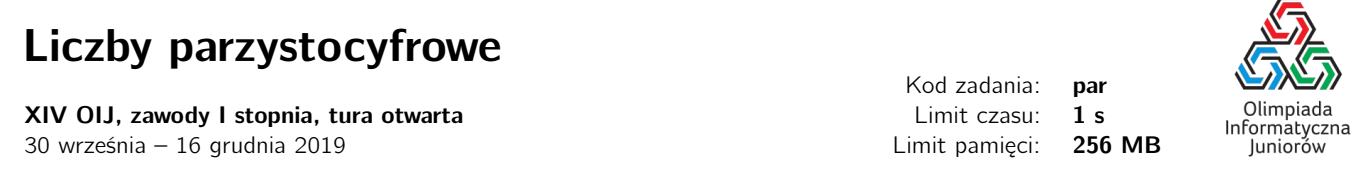

Dodatnią liczbę całkowitą nazywamy parzystocyfrową, jeśli wszystkie jej cyfry są parzyste. Na przykład: liczby 6, 42, 2020 są parzystocyfrowe, zaś 7, 34, 2019 lub 13 579 nie są. Gdyby wszystkie liczby parzystocyfrowe ustawić w kolejności rosnącej, która liczba byłaby *N*-ta w tym porządku?

Napisz program, który: wczyta liczbę naturalną *N*, wyznaczy *N*-tą liczbę parzystocyfrową i wypisze wynik na standardowe wyjście.

### Wejście

W pierwszym (jedynym) wierszu wejścia znajduje się jedna liczba naturalna *N*. Liczba będzie równa co najmniej 1 i co najwyżej  $10^{18}$ .

# Wyjście

W pierwszym (jedynym) wierszu wyjścia powinna się znaleźć jedna liczba naturalna – *N*-ta liczba parzystocyfrowa.

### Przykład

Wejście dla testu par0a:

Wyjście dla testu par0a:

44

12

# Pozostałe testy przykładowe

- test par0b:  $N = 7921$ , wynikiem jest liczba 446 282
- test par0c:  $N = 10^{12}$ , wynikiem jest liczba 224 682 000 000 000 000
- test par0d:  $N = 10^{18}$ , wynikiem jest liczba 62 684 068 000 000 000 000 000 000

# Ocenianie

Poniższa tabela opisuje dodatkowe warunki, które spełniają pewne grupy testów oraz liczbę punktów, którą można otrzymać za rozwiązanie jedynie testów spełniające te warunki.

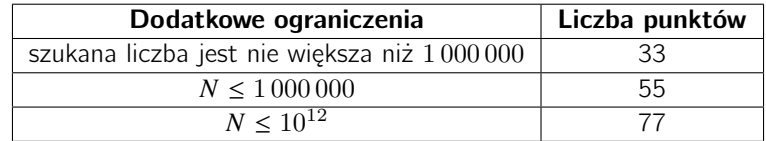

Olimpiada finansowana jest ze środków Ministerstwa Edukacji Narodowej w ramach zadania publicznego "Organizacja i przeprowadzenie olimpiad i turniejów w latach szkolnych 2019/2020, 2020/2021, 2021/2022".

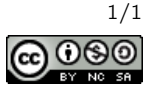